## **Ministerium für Kinder, Jugend, Familie, Gleichstellung, Flucht und Integration des Landes Nordrhein-Westfalen**

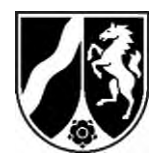

Ministerium für Kinder, Jugend, Familie, Gleichstellung, Flucht und Integration des Landes Nordrhein-Westfalen, 40190 Düsseldorf

An:

Landesjugendamt Landschaftsverband Rheinland

Landesjugendamt Landschaftsverband Westfalen-Lippe

Alle Träger von Kindertageseinrichtungen in NRW

*- per E-Mail -* 

**Ausländische Fachkräfte mit Studienabschluss**  Auslegung der Personalverordnung

Anlage: Handreichung zur Handhabung von anabin

Sehr geehrte Damen und Herren,

nach der Personalverordnung (PersVO) können auch Absolvent:innen von Diplom-, Bachelor- und Master-Studiengängen gewisser Fachrichtungen als sozialpädagogische Fachkräfte bzw. auf Fachkraftstunden in Kindertageseinrichtungen eingesetzt werden (unabhängig von einer etwaigen beruflichen Anerkennung im Sinne von § 2 Absatz 2 Nr. 1 und Nr. 2 PersVO):

- § 2 Absatz 2 Nr. 3 PersVO: Studiengänge der Erziehungswissenschaften, eine eine Heilpädagogik, Rehabilitationspädagogik, Sonderpädagogik, sowie der Fachrichtungen Soziale Arbeit, Kindheitspädagogik und Sozialpädagogik
- § 10 Absatz 4 PersVO: Studiengänge Religionspädagogik, Sportpädagogik, Kunstpädagogik, Medienpädagogik, Psychologie und Bildungswissenschaft
- Für Absolventen verwandter Studiengänge kommt grundsätzlich eine Ausnahmezulassung durch die Landesjugendämter nach § 8

Dienstgebäude und Lieferanschrift: Völklinger Straße 4 40219 Düsseldorf Telefon 0211 837-2000 Telefax 0211 837-2200 poststelle@mkjfgfi.nrw.de www.mkjfgfi.nrw

Öffentliche Verkehrsmittel: Rheinbahn Linien 706, 709 (HST Stadttor) 707 (HST Wupperstraße)

 19. September 2023 Seite 1 von 3

Aktenzeichen 97.23.03.01- 000003 2023-0103471 bei Antwort bitte angeben

RR Westphal Telefon 0211 837-2139 Telefax 0211 837-2200 Christian.Westphal@mkjfgfir.nr w.de

PersVO in Betracht, sofern die weiteren Voraussetzungen Seite 2 von 3 gegeben sind.

Die Frage, ob ein Studienabschluss im Sinne der Personalverordnung vorliegt, kann über eine Zeugnisbewertung der Zentralstelle für ausländisches Bildungswesen (ZAB) beantwortet werden. Das entsprechende Verfahren ist jedoch nach hiesigem Kenntnisstand zeitund kostenintensiv. Gleichzeitig besteht ein Bedarf, qualifizierte Fachkräfte schnellstmöglich als Fachkräfte einsetzen zu können.

Ergebnisse der von der ZAB begutachteten Einzelfälle werden jedoch in der Datenbank *anabin* der Kultusministerkonferenz (KMK) eingepflegt. In *anabin* kann man kostenlos nachsehen, wie die Hochschule und der Hochschulabschluss in Deutschland bewertet werden.

Vor diesem Hintergrund gibt das Ministerium für Kinder, Jugend, Familie, Gleichstellung, Flucht und Integration folgende

## **Auslegungshinweise zur Personalverordnung**:

- 1. Die Einstufung eines Studienabschlusses als ein Bachelor-, Masteroder Diplomabschluss im Sinne von § 2 Absatz 2 Nr. 3 und § 10 Absatz 4 PersVO kann auch durch einen entsprechenden Eintrag in der Datenbank *anabin* [\(https://anabin.kmk.org/no\\_cache/filter/hochschulabschluesse.html\)](https://anabin.kmk.org/no_cache/filter/hochschulabschluesse.html) nachgewiesen werden, sofern die Voraussetzungen von Ziff. 3 vorliegen.
- 2. Sofern ein ausländischer Studienabschluss pädagogischer Fachrichtung gemäß *anabin* einem deutschen Studienabschluss auf mindestens Bachelor-Niveau entspricht, stellt das Studium grundsätzlich eine "pädagogische Ausbildung" im Sinne von § 8 Satz 2 PersVO dar.
- 3. Aus einem anabin-Eintrag kann geschlossen werden, dass der ausländische Abschluss einem deutschen Abschluss der genannten Fachrichtung entspricht, wenn alle der folgenden Voraussetzungen erfüllt sind:
	- a) Die Hochschule ist in anabin aufgeführt und mit "H<sup>+"</sup> bewertet.
	- b) Die in anabin angegebene **Studiendauer** wurde eingehalten.
	- c) Der Abschluss muss mit der Äquivalenzklasse "entspricht" oder "*gleichwertig*" bewertet sein.

## **Erläuterungen:** Seite 3 von 3

Eine Anleitung zur Handhabung von *anabin* anhand eines Beispielsfalls finden Sie in der Anlage zu diesem Erlass.

Trägern als Arbeitgeber steht es frei, von der Möglichkeit zur Nutzung von *anabin* Gebrauch zu machen. Die Möglichkeit, eine individuelle Zeugnisbewertung über die ZAB zu beantragen, wenn dies gewünscht oder erforderlich ist, weil *anabin* keinen Eintrag enthält, bleibt unberührt.

Die vorstehenden Ausführungen haben außerdem keinen Einfluss auf bestehende Möglichkeiten, ein berufliches Anerkennungsverfahren mit dem Ziel einer Anerkennung als sozialpädagogischen Fachkraft im Sinne von § 2 Absatz 2 Nr. 1 und Nr. 2 PersVO anzustrengen (z.B. "staatlich anerkannte(r) Erzieher:in" oder "staatlich anerkannte(r) Kindheitspädagog:in"). Ein Anerkennungsverfahren bleibt selbstverständlich weiterhin möglich, ist unabhängig von einem Einsatz nach § 2 Absatz 2 Nr. 3, § 10 Absatz 4 oder § 8 PersVO und kann mithin auch parallel zu diesem Einsatz laufen.

Mit Blick auf ein mögliches Interesse an einem Einsatz von ukrainischen Fachkräften verweise ich ergänzend auf die umfangreichen Informationen zum Bildungswesen in der Ukraine, darunter auch zu den pädagogischen Qualifikationen, die Sie in *anabin* unter folgendem Link finden:

[https://anabin.kmk.org/no\\_cache/filter/bildungswesen.html?tab=first&lan](https://smex-ctp.trendmicro.com/wis/clicktime/v1/query?url=https%3a%2f%2fanabin.kmk.org%2fno%5fcache%2ffilter%2fbildungswesen.html%3ftab%3dfirst%26land%3d37&umid=0c59b86e-3734-4704-b1bd-adfa2f656c0e&auth=62223d12a7d772b296310ede92326021eafac816-786caaff90e5fc244262ae0507bb90c92e192c76) [d=37](https://smex-ctp.trendmicro.com/wis/clicktime/v1/query?url=https%3a%2f%2fanabin.kmk.org%2fno%5fcache%2ffilter%2fbildungswesen.html%3ftab%3dfirst%26land%3d37&umid=0c59b86e-3734-4704-b1bd-adfa2f656c0e&auth=62223d12a7d772b296310ede92326021eafac816-786caaff90e5fc244262ae0507bb90c92e192c76) ("Pädagogische Berufe").

The Walnution

Dr. Thomas Weckelmann Abteilungsleiter